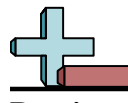

## Dessiner des rectangles à l'échelle Nom: **Réponses** 1. **6,4×14** 2. **12×9,6**  $3.$ 4. **12,6×13,4** 5. **13,2×6** 6. **11×9 Dessinez chaque rectangle à l'échelle indiquée et déterminez les nouvelles dimensions. 1)** Le rectangle ci-dessous a les dimensions:  $3.2 \times 7$ Créez un autre rectangle dont l'échelle est 4 multipliée par la taille du rectangle actuel. **2)** Le rectangle ci-dessous a les dimensions:  $4 \times 3.2$ Créez un autre rectangle dont l'échelle est 9 multipliée par la taille du rectangle actuel. **3)** Le rectangle ci-dessous a les dimensions:  $3.3 \times 2.4$ Créez un autre rectangle dont l'échelle est 9 multipliée par la taille du rectangle actuel. **4)** Le rectangle ci-dessous a les dimensions:  $6.3 \times 6.7$ Créez un autre rectangle dont l'échelle est 4 multipliée par la taille du rectangle actuel. **5)** Le rectangle ci-dessous a les dimensions:  $4.4 \times 2$ **6)** Le rectangle ci-dessous a les dimensions:  $5.5 \times 4.5$

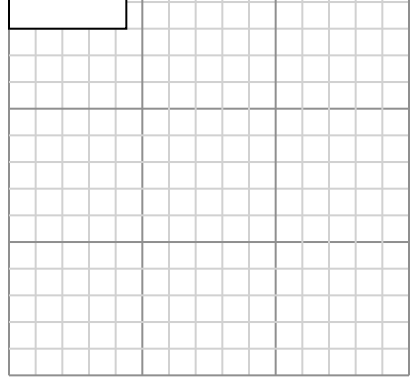

Créez un autre rectangle dont l'échelle est 9 multipliée par la taille du rectangle

Créez un autre rectangle dont l'échelle est 4 multipliée par la taille du rectangle

 $\overline{\phantom{a}}$ 

 $1-6$  83 67 50 33 17

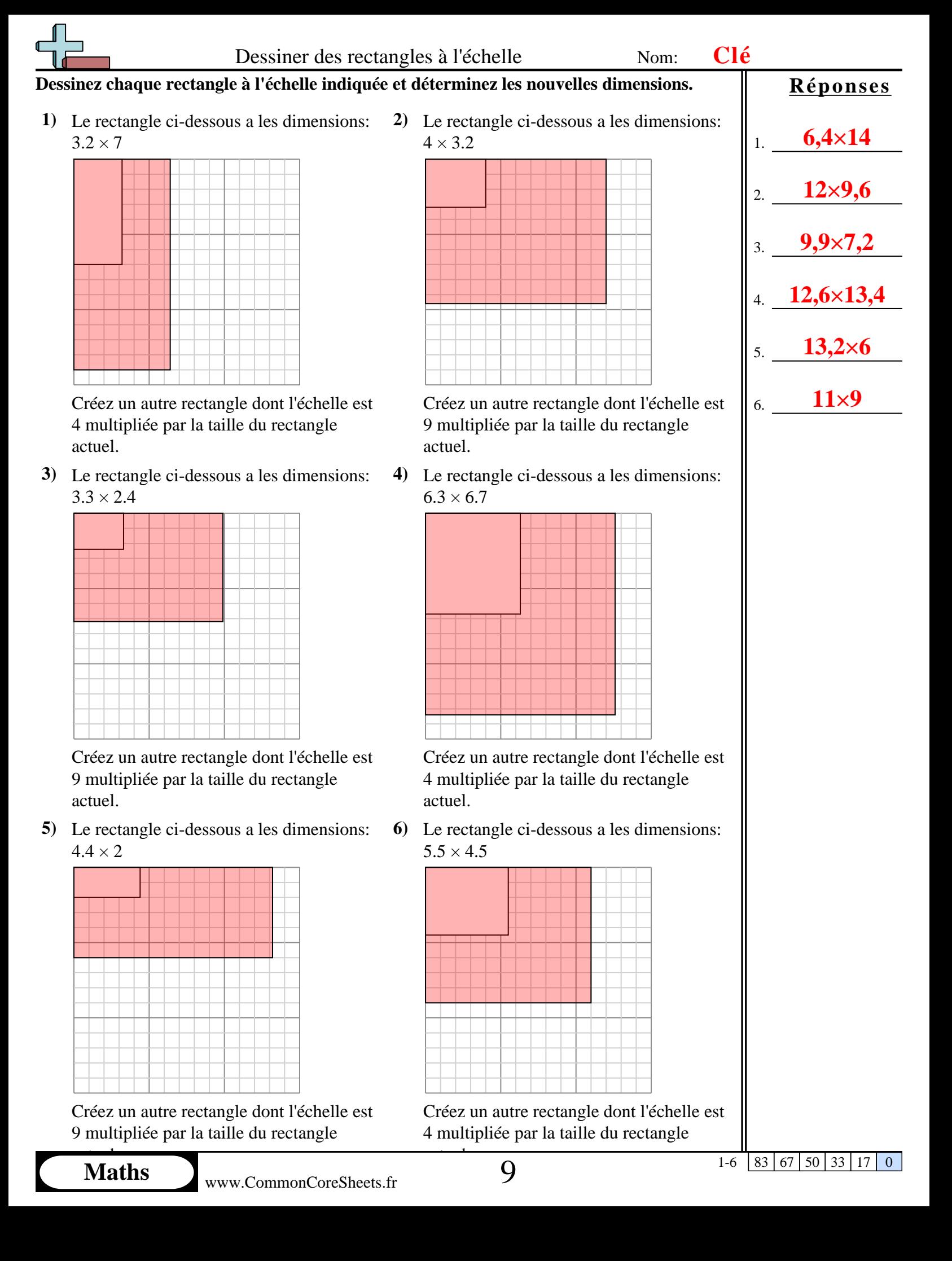